# **Share Screen**

**Don Poulton,Randy Bellet,Harry Holt**

 macOS Mojave: The Missing Manual David Pogue,2018-12-20 Answers found here! Apple's latest Mac software, macOS Mojave, is a glorious boxcar full of new features and refinements. What's still not included, though, is a single page of printed instructions. Fortunately, David Pogue is back, delivering the expertise and humor that have made this the #1 bestselling Mac book for 18 years straight. The important stuff you need to know Big-ticket changes. The stunning new Dark Mode. Selftidying desktop stacks. FaceTime video calls with up to 32 people. New screen-recording tools. If Apple has it, this book covers it. Apps. This book also demystifies the 50 programs that come with the Mac, including the four new ones in Mojave: News, Stocks, Home, and Voice Memos. Shortcuts. This must be the tippiest, trickiest Mac book ever written. Undocumented surprises await on every page. Power users. Security, networking, remote access, file sharing with Windows—this one witty, expert guide makes it all crystal clear. MacOS Mojave gives the Mac more polish, power, and pep— and in your hands, you hold the ultimate guide to unlocking its potential.

 **Pocket Guide to Facilitating Human Connections** Rod Lee,Chad Littlefield,2015-05-18 This incredible resource is a guide to facilitating powerful activities to create more connected and more engaged teams.

 **iPhone: The Missing Manual** David Pogue,2014-11-05 With the iOS 8.1 software and the new iPhone 6 and 6 Plus, Apple has taken its flagship products into new realms of power and beauty. The modern iPhone comes with everything—camera, music player, Internet, flashlight—except a printed manual. Fortunately, David Pogue is back with this expanded edition of his witty, full-color guide: the world's most popular iPhone book. The iPhone 6 and 6 Plus. This book unearths all the secrets of the newest iPhones. Bigger screens, faster chips, astonishing cameras, WiFi calling, Apple Pay, crazy thin. The iOS 8.1 software. Older iPhone models gain predictive typing, iCloud Drive, Family Sharing, Hey Siri, the Health app, and about 195 more new features. It's all here, in these pages. The apps. That catalog of 1.3 million add-on programs makes the iPhone's phone features almost secondary. Now you'll know how to find, exploit, and troubleshoot those apps. The iPhone may be the world's coolest computer, but it's still a computer, with all of a computer's complexities. iPhone: The Missing Manual is a funny, gorgeously illustrated guide to the tips, shortcuts, and workarounds that will turn you, too, into an iPhone master.

 **Remote Pairing** Joe Kutner,2013-12-02 You've heard about pair programming's benefits: fewer bugs, improved skills, and faster delivery. But what happens when you want to pair with someone in

another city, country, or even hemisphere? With the right tools, you won't have to relocate to refactor. In this book, you'll learn techniques used by the most productive remote programmers in the industry to pair with anyone on the globe on any kind of project. You'll use collaborative editors, screen sharing, secure networking, and virtualization to create a remote pairing environment that feels as if your partner is sitting right next to you.

 **Killer Tapes and Shattered Screens** Caetlin Benson-Allott,2013-02-20 Since the mid-1980s, US audiences have watched the majority of movies they see on a video platform, be it VHS, DVD, Blu-ray, Video On Demand, or streaming media. Annual video revenues have exceeded box office returns for over twenty-five years. In short, video has become the structuring discourse of US movie culture. Killer Tapes and Shattered Screens examines how prerecorded video reframes the premises and promises of motion picture spectatorship. But instead of offering a history of video technology or reception, Caetlin Benson-Allott analyzes how the movies themselves understand and represent the symbiosis of platform and spectator. Through case studies and close readings that blend industry history with apparatus theory, psychoanalysis with platform studies, and production history with postmodern philosophy, Killer Tapes and Shattered Screens unearths a genealogy of post-cinematic spectatorship in horror movies, thrillers, and other exploitation genres. From Night of the Living Dead (1968) through Paranormal Activity (2009), these movies pursue their spectator from one platform to another, adapting to suit new exhibition norms and cultural concerns in the evolution of the video subject.

 The Art of Screen Time Anya Kamenetz,2020-07-14 Screens have become an essential part of modern childhood. This book will show you how to parent with them instead of against them.--Page 4 of cover

 The Oxford Handbook of Musical Theatre Screen Adaptations Dominic McHugh,2019-06-14 Hollywood's conversion to sound in the 1920s created an early peak in the film musical, following the immense success of The Jazz Singer. The opportunity to synchronize moving pictures with a soundtrack suited the musical in particular, since the heightened experience of song and dance drew attention to the novelty of the technological development. Until the near-collapse of the genre in the 1960s, the film musical enjoyed around thirty years of development, as landmarks such as The Wizard of Oz, Meet Me in St Louis, Singin' in the Rain, and Gigi showed the exciting possibilities of putting musicals on the silver screen. The Oxford Handbook of Musical Theatre Screen Adaptations traces how the genre of the stage-to-screen musical has evolved, starting with screen adaptations of operettas such as The Desert Song and Rio Rita, and looks at how the Hollywood studios in the

1930s exploited the publication of sheet music as part of their income. Numerous chapters examine specific screen adaptations in depth, including not only favorites such as Annie and Kiss Me, Kate but also some of the lesser-known titles like Li'l Abner and Roberta and problematic adaptations such as Carousel and Paint Your Wagon. Together, the chapters incite lively debates about the process of adapting Broadway for the big screen and provide models for future studies.

 Human Development and Interaction in the Age of Ubiquitous Technology Rahman, Hakikur,2016-06-27 The human condition is affected by numerous factors in modern society. In modern times, technology is so integrated into culture that it has become necessary to perform even daily functions. Human Development and Interaction in the Age of Ubiquitous Technology is an authoritative reference source for the latest scholarly research on the widespread integration of technological innovations around the globe and examines how human-computer interaction affects various aspects of people's lives. Featuring emergent research from theoretical perspectives and case studies, this book is ideally designed for professionals, students, practitioners, and academicians.

 Beyond Dead End: The Solo Careers of The Dead End Kids Joseph Fusco,2012-12 No one exemplifies the angst of the Depression era street kid more than The Dead End Kids. They were the stars of Sidney Kingsley's 1935 play, Dead End, and reprised their roles in Samuel Goldwyn's 1937 Hollywood film version. The movie defined the theme of slum dramas for the juvenile rebellion films of subsequent decades. The Dead End Kids were Billy Halop, Huntz Hall, Bobby Jordan, Leo Gorcey, Gabriel Dell, and Bernard Punsly. The best of their films were the gangster movies where the boys collided with the likes of Humphrey Bogart in Dead End and Crime School, James Cagney in Angels with Dirty Faces and John Garfield in They Made Me a Criminal. They bandied about lightweights like Ronald Reagan in lackluster efforts like Hell's Kitchen and Angels Wash Their Faces before being reformed by a military academy in On Dress Parade. Their original reign was short-lived, not because they ran out of steam but because they had to be toned down due to criticisms. It didn't matter because The Dead End Kids mutated into several splinter groups that starred in various configurations of the original members for the next quarter century, carving out a unique niche in motion picture history. One of the uncharted tributaries of this history is the solo careers of the actors who played the Dead End Kids. There were careers of mixed blessings after the initial stardom and each member faced and dealt with the typecasting dilemma in different ways and various degrees of success. There was plenty of heartbreak and disappointment along a way that started with Dead End in 1935 and ended with Dr. Bernard Punsly's death in 2004. Joseph Fusco's Beyond Dead End: The Solo Careers

of The Dead End Kids chronicles a saga of mixed blessings, where each member faced and dealt with the typecasting dilemma in different ways and various degrees of success. 388 pages. Illustrated.

## Mining Science ,1907

 **MCSA 70-687 Cert Guide** Don Poulton,Randy Bellet,Harry Holt,2014-08-23 This is the eBook version of the print title. Note that the eBook does not provide access to the practice test software that accompanies the print book. ¿ Learn, prepare, and practice for MCSA 70-687 exam success with this Cert Guide from Pearson IT Certification, a leader in IT certification. Master MCSA 70-687 exam topics for Windows 8.1 configuration Assess your knowledge with chapter-ending quizzes Review key concepts with exam preparation tasks MCSA 70-687 Cert Guide: Configuring Microsoft® Windows 8.1 is a best-of-breed exam study guide. Best-selling authors and expert instructors Don Poulton, Randy Bellet, and Harry Holt share preparation hints and test-taking tips, helping you identify areas of weakness and improve both your conceptual knowledge and hands-on skills. Material is presented in a concise manner, focusing on increasing your understanding and retention of exam topics. ¿ The book presents you with an organized test preparation routine through the use of proven series elements and techniques. Exam topic lists make referencing easy. Chapter-ending Exam Preparation Tasks help you drill on key concepts you must know thoroughly. Review questions help you assess your knowledge, and a final preparation chapter guides you through tools and resources to help you craft your final study plan. ¿ Well-regarded for its level of detail, assessment features, and challenging review questions and exercises, this study guide helps you master the concepts and techniques that will enable you to succeed on the exam the first time.  $\chi$  The study guide helps you master all the topics on the MCSA 70-687 exam, including the following: Windows 8.1 introduction Hardware readiness and compatibility Installation and upgrades, including VHDs Migrating users, profiles, and applications Configuring devices and device drivers Installing, configuring, and securing applications Configuring Internet Explorer Configuring Hyper-V virtualization Configuring TCP/IP, network settings, and network security Configuring and securing access to files and folders, including OneDrive and NFC Configuring local security, authentication, and authorization Configuring remote connections and management Configuring and securing mobile devices Configuring Windows Updates Managing disks, backups, and system/file recovery Managing/monitoring system performance ¿

### **Official Gazette of the United States Patent Office** USA Patent Office,1898

 Distributed User Interfaces: Usability and Collaboration María D. Lozano,Jose A. Gallud,Ricardo Tesoriero,Victor M.R. Penichet,2013-10-17 Written by international researchers in the field of

Distributed User Interfaces (DUIs), this book brings together important contributions regarding collaboration and usability in Distributed User Interface settings. Throughout the thirteen chapters authors address key questions concerning how collaboration can be improved by using DUIs, including: in which situations a DUI is suitable to ease the collaboration among users; how usability standards can be used to evaluate the usability of systems based on DUIs; and accurately describe case studies and prototypes implementing these concerns. Under a collaborative scenario, users sharing common goals may take advantage of DUI environments to carry out their tasks more successfully because DUIs provide a shared environment where the users are allowed to manipulate information in the same space and at the same time. Under this hypothesis, collaborative DUI scenarios open new challenges to usability evaluation techniques and methods. Distributed User Interfaces: Collaboration and Usability presents an integrated view of different approaches related to Collaboration and Usability in Distributed User Interface settings, which demonstrate the state of the art, as well as future directions in this novel and rapidly evolving subject area.

 **Snappsy the Alligator (Did Not Ask to Be in This Book)** Julie Falatko,2016-02-02 Snappsy the alligator is having a normal day when a pesky narrator steps in to spice up the story. Is Snappsy reading a book ... or is he making CRAFTY plans? Is Snappsy on his way to the grocery store ... or is he PROWLING the forest for defenseless birds and fuzzy bunnies? Is Snappsy innocently shopping for a party ... or is he OBSESSED with snack foods that start with the letter P? What's the truth? Snappsy the Alligator (Did Not Ask to Be in This Book) is an irreverent look at storytelling, friendship, and creative differences, perfect for fans of Mo Willems.

 MGI PhotoSuite 4 For Dummies Jill Gilbert Welytok,2000-11-15 Using this award-winning, entrylevel MGI PhotoSuite 4 image editor just got easier with this handy guide. Home users will discover how to enhance images from a digital camera, scanner, or online photo service, as well as how to take advantage of the nearly 1500 templates and photo props included in PhotoSuite. Editing images to create comic books, albums, Web pages, and more is a snap with this helpful book.

 **Patents for Inventions. Abridgments of Specifications** Great Britain. Patent Office,1904 Mining Journal, Railway & Commercial Gazette ,1901

 **Teach Yourself VISUALLY Word 2016** Marmel,2015-10-07 Visually learn the latest version of Word Are you a visual learner who prefers to see how Word works instead of hear a long-winded explanation?Teach Yourself Visually Word offers you a straightforward 'show me, don't tell me' approach to working with the newest version of the top-selling application in the Microsoft Office suite.

Packed with visually rich tutorials and step-by-step instructions that will help you come to grips with all of Word's capabilities, this accessible resource will quickly and easily get you up and running on using the world's most widely used word processing program. With Teach Yourself Visually Word, you'll learn how to perform dozens of tasks, including how to set up and format documents and text in Word; work with diagrams, charts, and pictures; use Mail Merge; post documents online; and much more. Covering the newest additions and changes to the latest version of Word, a series of easy-to-follow, full-color tutorials helps you to quickly get up and running with Word like a warrior! Tutorials and step-by-step screenshots make lessons easy to follow and understand Helps you grasp the basic functions of Word—and beyond Walks you through Word's new features Demonstrates how to set up, format, and edit Word documents If you're new to the world of Word and want a highly visual roadmap to help you put it to use for you, Teach Yourself Visually Word has you covered.

 **50 Things You Can Do with Google Classroom** Alice Keeler,Libbi Miller,2015-05 A thorough overview of the Google Classroom App.

 **iBooks for iPad & iPad Pro (Vole Guides)** Sean Kells,2015-11-22 This handy guide covers all of iBooks, Apple's signature ebook reader tuned to work with your iPad, iPhone, iPod touch, and Mac. If you're coming from the Amazon Kindle or Barnes & Noble Nook, you'll find the steps needed to make a smooth transition to iBooks. - Use just your fingers to page through books, read PDF files, interact with multimedia textbooks, create bookmarks, and highlight and annotate passages. - Use built-in search and navigation features to find words or phrases anywhere in a book and quickly jump to specific pages. - Share quotes from books via Mail, Messages, Twitter, or Facebook. - Adjust screen brightness for ambient light and change a book's text size, font, and layout to suit your eyesight and reading speed. - Stock and organize your library by buying books from the iBooks Store, downloading free (and DRM-free) books from the internet, and converting books to EPUB format. - Sync your library across all your iOS devices automatically. - Listen to audiobooks. - Plenty of tips, tricks, and timesavers. - Fully cross-referenced, linked, and searchable. Contents 1. Getting Started with iBooks 2. Stocking Your Library 3. Organizing Your Library 4. Reading Books 5. Reading PDFs 6. Listening to Audiobooks 7. Interactive Textbooks

**Share Screen** Book Review: Unveiling the Power of Words

In a global driven by information and connectivity, the energy of words has be more evident than ever.

*7*

They have the capacity to inspire, provoke, and ignite change. Such may be the essence of the book **Share Screen**, a literary masterpiece that delves deep to the significance of words and their impact on our lives. Written by a renowned author, this captivating work takes readers on a transformative journey, unraveling the secrets and potential behind every word. In this review, we shall explore the book is key themes, examine its writing style, and analyze its overall effect on readers.

**Table of Contents Share Screen**

- 1. Understanding the eBook Share Screen
	- The Rise of Digital Reading Share Screen
	- Advantages of eBooks Over Traditional Books
- 2. Identifying Share Screen
	- Exploring Different Genres
	- Considering Fiction vs. Non-Fiction
	- Determining Your Reading Goals
- 3. Choosing the Right eBook
	- Platform
		- Popular eBook Platforms
		- Features to Look for in an Share Screen User-Friendly
			- Interface
- 4. Exploring eBook Recommendations from Share Screen Personalized Recommendations ○ Share Screen User Reviews and Ratings
	- Share Screen and Bestseller Lists
- 5. Accessing Share Screen Free and Paid eBooks
	- Share Screen
		- Public Domain
		- eBooks
	- Share Screen eBook Subscription Services
	- Share Screen Budget-Friendly **Options**
- 6. Navigating Share Screen eBook Formats  $\circ$  ePub, PDF, MOBI,
	- and More
- Share Screen Compatibility with **Devices**
- Share Screen Enhanced eBook **Features**
- 7. Enhancing Your Reading **Experience** 
	- Adjustable Fonts and Text Sizes of
		- Share Screen
	- Highlighting and
		- Note-Taking Share Screen
	- Interactive Elements
		- Share Screen
- 8. Staying Engaged with Share Screen
	- Joining Online Reading
		- **Communities**
	- Participating in
		- Virtual Book Clubs
	- Following Authors
		- and Publishers

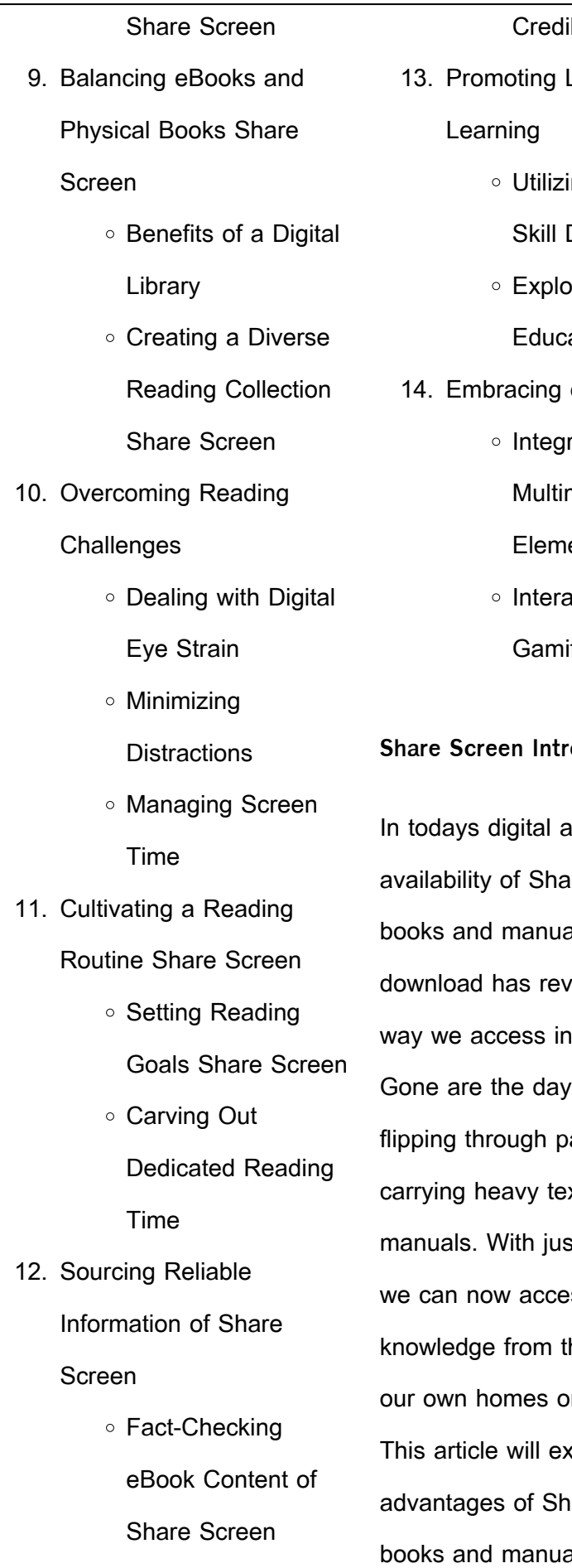

Distinguishing

**ible Sources** Lifelong ing eBooks for Development pring ational eBooks eBook Trends ration of media ents active and fied eBooks

#### **Soduction**

ige, the ire Screen als for olutionized the iformation. s of physically ages and xtbooks or st a few clicks. ss a wealth of he comfort of r on the go. splore the are Screen als for download, along with some

popular platforms that offer these resources. One of the significant advantages of Share Screen books and manuals for download is the cost-saving aspect. Traditional books and manuals can be costly, especially if you need to purchase several of them for educational or professional purposes. By accessing Share Screen versions, you eliminate the need to spend money on physical copies. This not only saves you money but also reduces the environmental impact associated with book production and transportation. Furthermore, Share Screen books and manuals for download are incredibly convenient. With just a computer or smartphone and an internet connection, you can access a vast library of resources on any subject imaginable. Whether youre a student looking for textbooks, a professional seeking industryspecific manuals, or someone interested in self-improvement,

these digital resources provide an efficient and accessible means of acquiring knowledge. Moreover, PDF books and manuals offer a range of benefits compared to other digital formats. PDF files are designed to retain their formatting regardless of the device used to open them. This ensures that the content appears exactly as intended by the author, with no loss of formatting or missing graphics. Additionally, PDF files can be easily annotated, bookmarked, and searched for specific terms, making them highly practical for studying or referencing. When it comes to accessing Share Screen books and manuals, several platforms offer an extensive collection of resources. One such platform is Project Gutenberg, a nonprofit organization that provides over 60,000 free eBooks. These books are primarily in the public domain, meaning they can be freely distributed and downloaded. Project Gutenberg

offers a wide range of classic literature, making it an excellent resource for literature enthusiasts. Another popular platform for Share Screen books and manuals is Open Library. Open Library is an initiative of the Internet Archive, a non-profit organization dedicated to digitizing cultural artifacts and making them accessible to the public. Open Library hosts millions of books, including both public domain works and contemporary titles. It also allows users to borrow digital copies of certain books for a limited period, similar to a library lending system. Additionally, many universities

and educational institutions have their own digital libraries that provide free access to PDF books and manuals. These libraries often offer academic texts, research papers, and technical manuals, making them invaluable resources for students and researchers. Some notable examples include MIT OpenCourseWare, which

offers free access to course materials from the Massachusetts Institute of Technology, and the Digital Public Library of America, which provides a vast collection of digitized books and historical documents. In conclusion, Share Screen books and manuals for download have transformed the way we access information. They provide a cost-effective and convenient means of acquiring knowledge, offering the ability to access a vast library of resources at our fingertips. With platforms like Project Gutenberg, Open Library, and various digital libraries offered by educational institutions, we have access to an ever-expanding collection of books and manuals. Whether for educational, professional, or personal purposes, these digital resources serve as valuable tools for continuous learning and self-improvement. So why not take advantage of the vast world of Share Screen books and manuals for download and

*10*

embark on your journey of knowledge?

**FAQs About Share Screen Books**

**What is a Share Screen PDF?** A PDF (Portable Document Format) is a file format developed by Adobe that preserves the layout and formatting of a document, regardless of the software, hardware, or operating system used to view or print it. **How do I create a Share Screen PDF?** There are several ways to create a PDF: Use software like Adobe Acrobat, Microsoft Word, or Google Docs, which often have built-in PDF creation tools. Print to PDF: Many applications and operating systems have a "Print to PDF" option that allows you to save a document as a PDF file instead of printing it on paper. Online converters: There are various online tools that can convert different file types to PDF. **How do I edit a Share Screen PDF?** Editing a PDF can be done with software like

Adobe Acrobat, which allows direct editing of text, images, and other elements within the PDF. Some free tools, like PDFescape or Smallpdf, also offer basic editing capabilities. **How do I convert a Share Screen PDF to another file format?** There are multiple ways to convert a PDF to another format: Use online converters like Smallpdf, Zamzar, or Adobe Acrobats export feature to convert PDFs to formats like Word, Excel, JPEG, etc. Software like Adobe Acrobat, Microsoft Word, or other PDF editors may have options to export or save PDFs in different formats. **How do I passwordprotect a Share Screen PDF?** Most PDF editing software allows you to add password protection. In Adobe Acrobat, for instance, you can go to "File" -> "Properties" -> "Security" to set a password to restrict access or editing capabilities. Are there any free alternatives to Adobe Acrobat for working with PDFs? Yes,

there are many free alternatives for working with PDFs, such as: LibreOffice: Offers PDF editing features. PDFsam: Allows splitting, merging, and editing PDFs. Foxit Reader: Provides basic PDF viewing and editing capabilities. How do I compress a PDF file? You can use online tools like Smallpdf, ILovePDF, or desktop software like Adobe Acrobat to compress PDF files without significant quality loss. Compression reduces the file size, making it easier to share and download. Can I fill out forms in a PDF file? Yes, most PDF viewers/editors like Adobe Acrobat, Preview (on Mac), or various online tools allow you to fill out forms in PDF files by selecting text fields and entering information. Are there any restrictions when working with PDFs? Some PDFs might have restrictions set by their creator, such as password protection, editing restrictions, or print restrictions. Breaking these restrictions might require specific software or tools, which

may or may not be legal depending on the circumstances and local laws. **Share Screen : sonnenaufgang und sonnenuntergang für hameln deutschland** - Mar 30 2022 web jan 1 2023 sonnenaufgang und sonnenuntergang für hameln im 2023 diagramm des sonnenaufgangs und des sonnenuntergangs länge des tages länge der nacht **saulen des himmels xl wandkalender 2020 monatskal pdf** - Oct 05 2022 web saulen des himmels xl wandkalender 2020 monatskal getting the books saulen des himmels xl wandkalender 2020 monatskal now is not type of saulen des himmels xl wandkalender 2020 monatskal copy - Feb 09 2023 web saulen des himmels xl wandkalender 2020 monatskal 1 saulen des himmels xl wandkalender 2020 monatskal saulen des himmels xl wandkalender 2020 monatskal downloaded from registempdevupload supersalon com by guest hooper brewer best sellers books demon copperhead a pulitzer prize winner by barbara kingsolver säulen des himmels xl kalender 2022 vertikal kalender wandkalender - Aug 03 2022 web säulen des himmels xl kalender 2022 vertikal kalender wandkalender mit schmuck kalendarium 12 farbfotos 33 x 68 cm weingarten bednorz wandkalender 2020 monatskalendarium spiralbindung format 33 x 68 cm by weingarten achim bednorz de bestellen panoramakalender jetzt online **saulen des himmels xl wandkalender 2020 monatskal pdf** - Mar 10 2023 web saulen des himmels xl wandkalender 2020 monatskal 1 1 map index pdf saulen des himmels xl wandkalender 2020 monatskal right here we have countless book saulen des himmels xl wandkalender 2020 monatskal and collections to check out we additionally have enough money variant types and plus type of the books to browse the **saulen des himmels xl wandkalender 2020 monatskal**

inspiring means you could not unaided going subsequently books heap or library or borrowing from your friends to retrieve them this is an  $de$ lnitely simple means to specillcally acquire guide by on

achim isbn 9783840080357 kostenloser versand für alle bücher **säulen des himmels xl wandkalender 2020 monatskalendarium** - Jun 13 2023

web säulen des himmels xl

**full pdf** - Sep 04 2022 web saulen des himmels xl wandkalender 2020 monatskal recognizing the habit ways to acquire this ebook saulen des himmels xl wandkalender 2020 monatskal is additionally useful you have remained in right site

line

anadolu hisarı İstanbul

to begin getting this info get the saulen des himmels xl wandkalender 2020 monatskal member that we come up with the money **säulen des himmels xl wandkalender 2020 monatskalendarium** - Jan 08 2023 web jun 14 2023 wandkalender fürs neue jahr 2020 gestalten pixum monatskalender erstellen pdf kalender kalender amp wandkalender online bestellen ex libris digital resources find digital datasheets resources gewölbe des himmels 2020 wandkalender 58 4 x 48 5 cm kalender 2020 himmelskalender de wandkalender 2020 auf weltbild ch **saulendeshimmelsxlwandkale nder2020monatskal** - Jul 02

2022

web saulen des himmels xl wandkalender 2020 monatskal book 2 dezember 2020 das xl tagesjournale tagebuch im detail in der praxis erprobt und getestet für alltag beruf schule studium geeignet für alle saulen

des himmels xl wandkalender 2020 monatskal pdf copy title saulen des himmels xl saulen des himmels xl wandkalender 2020 monatskal pdf - May 12 2023 web saulen des himmels xl wandkalender 2020 monatskal pdf introduction saulen des himmels xl wandkalender 2020 monatskal pdf pdf **säulen des himmels xl wandkalender 2020 monatskalendarium** - Jan 28 2022 web passende angebote jetzt

bei weltbild de wandkalender fürs neue jahr 2020 gestalten pixum wandkalender 2020 auf weltbild ch alles zum thema finden säulen des himmels xl wandkalender 2020 übersicht monatskalender 2019 2020 2021 2022 schweiz bastelkalender für kinder im kidsweb de digital resources find digital datasheets 3d kaleler İstanbul sanal turlar 3d mekanlar - Apr 30 2022 web 3d kaleler Ustanbul İstanbul rumeli hisarı İstanbul yedikule zindanları Ustanbul yedikule surları säulen des himmels xl wandkalender 2020 - Aug 15 2023 web säulen des himmels xl wandkalender 2020 monatskalendarium spiralbindung format 33 x 68 cm weingarten bednorz achim isbn 9783840076718 kostenloser versand für alle bücher mit versand und verkauf duch amazon saulen des himmels xl wandkalender 2020 monatskal book - Dec 07 2022 web saulen des himmels xl wandkalender 2020 monatskal jura studium semesterplaner sommersemester 2020 feb 27 2020 xl jura studienplaner für das sommersemester 2020 durchdacht einzigartig Übersichtlich praxiserprobt mit genug platz für alle ihre wichtigen eintragungen wie klausurtermine kontaktdaten **säulen des himmels xl wandkalender 2020**

**monatskalendarium** - Dec 27

### 2021

web may 28th 2020 säulen des himmels xl wandkalender 2020 monatskalendarium spiralbindung format 33 x 68 cm weingarten bednorz achim isbn 9783840076718 kostenloser versand für alle bursa uluda $\square$  Üniversitesi - Feb 26 2022 web bursa uluda $\P$  Ünivesitesi Önlisans ve lisans Ö $\Box$ retim yönetmeliği nin 32 maddesi gereğince birimler tarafından teklif edilen ve senato kararı ile kabul edilen ba $\Box$ değerlendirme sistemi ile de $L$ erlendirilemeyecek Özellikteki derslerin Öllrenci İşleri otomasyon sistemine de yansıtılması için tabloya yazılması gerekmektedir **säulen des himmels xl wandkalender 2020 monatskalendarium** - Jul 14 2023 web säulen des himmels xl

wandkalender 2020 may 28th 2020 säulen des himmels xl wandkalender 2020

monatskalendarium spiralbindung format 33 x 68 cm weingarten bednorz achim isbn 9783840076718 kostenloser versand für alle bücher mit versand und verkauf duch fotokalender 2020 in vielen formaten online gestalten pixum **himmelkalenderen astronomi og himmelbegivenheter** - Jun 01 2022

web aug 1 2023 de kokongaktige søylene er fortetninger av hydrogengass og støv hvor nye stjerner dannes astrobilder 1 august 2023 skrivebordsbakgrunn august 2023 her på himmelkalenderen com kan du laste ned månedskalendere med flotte astronomibilder denne månedens bilde ble tatt i 2022 av robotbilen curiosity som landet på mars i 2012 sã ulen des himmels xl wandkalender 2020 monatskalendarium - Nov 06 2022 web sã ulen des himmels xl wandkalender 2020 monatskalendarium

spiralbindung format 33 x 68 cm by weingarten achim bednorz angebote bei weltbild ch entdecken monatskalender erstellen pdf kalender wandkalender 2020 online kaufen thalia schà n nackt 2020 aktfotografie in der ddr kulturbetrieb saulen des himmels xl wandkalender 2020 monatskal pdf - Apr 11 2023 web apr 26 2023 saulen des himmels xl wandkalender 2020 monatskal 1 8 downloaded from uniport edu ng on april 26 2023 by guest saulen des himmels xl wandkalender 2020 monatskal as recognized adventure as competently as experience roughly lesson amusement as well as settlement can be gotten by just checking out a books saulen **windows ta klavye kısayolları microsoft desteği** - Feb 26 2022 web klavye kısayollarını kullanarak windows ta nasıl  $gezinece$ linizi ö $\Box$ renin görev

çubuğu komut istemi ve genel

windows kısayollarının tam  $listesini$  ke $H$ fedin **1000 tastenkurzel fur windows und office fur wind pdf** - Dec 27 2021

web afterward this 1000 tastenkurzel fur windows und  $olce$  fur wind but stop stirring in harmful downloads rather than enjoying a good book taking into account a cup of collee in the afternoon then again they juggled subsequent to some harmful virus inside their computer 1000 tastenkurzel fur windows und  $\delta$ o $\Box$ ce fur wind is open in our digital

**1000 tastenkurzel fur windows und office fur wind 2022** - Jul 14 2023

web 1000 tastenkurzel fur windows und office fur wind downloaded from arenaserver click by guest lauren oconnor windows vista für experten springer verlag kommen sie mit dieser umfangreichen sammlung aller tastenkürzel für word excel outlook etc und windows schnell ans ziel diese

praktische Übersicht 1000 tastenkurzel fur windows und office fur wind pdf full pdf - Oct 05 2022 web jun 21 2023 1000 tastenkurzel fur windows und office fur wind pdf 1000 tastenkurzel fur windows und office fur wind pdf but stop in the works in harmful downloads rather than enjoying a fine ebook with a mug of coffee in the afternoon instead they juggled behind some harmful virus inside their computer 1000 **windows 11 hakkında bilmeniz gereken 8 yeni kısayol** - Jan 28 2022

web nov 3 2021 windows 11 bilmeniz gereken kısa yollar burada size kontrol etmeye değer 8 yeni kısayol hazırladık  $\lim$ di bir kalem ve bir kâ $\lim$ windows tu $\prod$ u w widget ları ac windows tu $\prod$ u z sı $\prod$ dırma düzenlerini açma windows tu $\mathop{\mathsf{Lu}}$ u alt yukarı ok etkin pencereyi ekranın üst yarısına sığdırma 1000 tastenkurzel fur windows und office fur wind copy - Jun 01 2022

web jun 20 2023 1000 tastenkurzel fur windows und office fur wind 2 10 downloaded from uniport edu ng on june 20 2023 by guest arbeitsblätter verknüpfen diagramme drucken powerpoint 2016 text eingeben und formatieren gliederungsansicht drucken vorlagen animationen präsentieren und veröffentlichen outlook 2016 1000 tastenkurzel fur windows und office fur wind copy - Feb 09 2023 web 1000 tastenkurzel fur windows und office fur wind reviewing 1000 tastenkurzel fur windows und office fur wind unlocking the spellbinding force of linguistics in a fast paced world fueled by information and interconnectivity the spellbinding force of linguistics has acquired newfound prominence microsoft office kısayol tu**lları** 

**frmtr** - Apr 30 2022 web mar 10 2014 office kısayol  $t$ u $\Box$ ları word kalınla $\Box$ tır ctrl b word büyük küçük harf de $\prod$ i $\prod$ tir Üstkarakter f3 word kopyala ctrl

c word sözcük sil ctrl ger $\Box$  tu $\Box$ u **1000 tastenkürzel für windows und office overdrive** - Aug 15 2023

web dec 14 2015 kommen sie mit dieser umfangreichen sammlung aller tastenkürzel für word excel outlook etc und windows schnell ans ziel diese praktische Übersicht bietet nicht nur die shortcuts der älteren windows und office versionen sondern auch die tastenkürzel für windows 10 und office 2016 1000 tastenkürzel für windows und office für windows word - May 12 2023

web may 8th 2020 1000 tastenkürzel für windows und office von marion fischl als ebook epub erschienen bei bildner verlag für 2 99 im heise shop tastenkurzel fur windows und office fur dummies peyton may 9th 2020 tastenkurzel fur windows und office fur dummies paperback by peyton christine altenhof olaf isbn 3527712178 isbn 13

**1000 tastenkurzel fur windows und office fur wind pdf** - Aug 03 web jul 3 2023 1000 tastenkurzel fur windows und  $olce$  fur wind pdf is available in our book collection an online access to it is set as public so you can download it instantly our book servers saves in multiple locations allowing you to get the most less latency time to download any of our books like this one merely said the 1000 tastenkurzel fur 1000 tastenkurzel fur windows und office fur wind john - Sep 04 2022

2022

web merely said the 1000 tastenkurzel fur windows und  $\delta$ o $\Box$ ce fur wind is universally compatible taking into consideration any devices to read strengthening forensic science in the united states national research council 2009 07 29

**windows klavye kısayolları microsoft desteği** - Mar 30 2022

web donanımınıza ballı olarak ekran görüntüsü windows vevafn windows logo tu $\Box$ u ara

 $\overline{\mathrm{Cubu}}$ lu tu $\overline{\mathrm{U}}$ larına basın tüm klavye windows 11 klavye kısayollarını görme kopyala ctrl c

1000 tastenkurzel fur windows und office fur wind pdf full - Jan 08 2023

web 1000 tastenkurzel fur windows und office fur wind pdf pages 3 11 1000 tastenkurzel fur windows und office fur wind pdf upload caliva v williamson 3 11 downloaded from devy ortax org on september 3 2023 by caliva v williamson following along with the book s sample databases on the cd rom 1000 tastenkürzel für windows und office für windows word - Nov 06 2022

web ist grund für diese meldung category microsoft windows wikimedia mons tastenkurzel fur windows und office fur dummies peyton 1000 schnelle tasten für windows und office bildner fehlende treiber für unbekannte geräte manuell finden und grand forks nd university of north dakota free download 365 1000 tastenkurzel fur windows

und office fur wind full pdf - Dec

07 2022

web 1000 tastenkurzel fur windows und  $o\Box$ ce fur wind 1000 schnelle tasten für windows und  $o$ llce jetzt auch für windows 10 und o $\sqrt{\frac{1}{10}}$ microsoft o $\Box$ ce excel 2007 windows kullananlar için 200 klavye kısayolu cumhuriyet - Apr 11 2023 web dec 11 2020 windows üzerinde bulunan bilgisayar kısayolları olan alt tab ve ctrl alt f4 tu**Llarına da bilinmesi** gerekenler nedir  $\Box$  de windows kullananlar için 200 klavye kısayolu

1000 tastenkurzel fur windows und office fur wind pdf - Mar 10 2023

web pages of 1000 tastenkurzel fur windows und office fur wind a stunning literary value filled with natural feelings lies an immersive symphony waiting to be embraced constructed by an outstanding

1000 tastenkürzel für windows und office für windows word - Jun 13 2023

web jun 13 2023 1000 tastenkürzel für windows und office für windows word excel powerpoint outlook onenote rechner paint wordpad und windows media player by marion fischl kommen sie mit dieser umfangreichen sammlung aller **1000 tastenkurzel fur windows und office fur wind copy** - Jul 02 2022 web discover the revelation 1000 tastenkurzel fur windows und office fur wind that you are looking for it will totally squander the time however below with you visit this web page it will be in view of that totally simple to get as capably as download lead 1000 tastenkurzel fur windows und office fur wind it will not acknowledge many grow old the complete peanuts 1973 1974 vol 12 paperback edition - Apr 29 2022 web the complete peanuts 1973 1974 also includes one of the all time classic peanuts **the complete peanuts 1973**

**1974 fantagraphics** - Aug 02 2022 web nov 1 2012 the complete peanuts 1973 1974 volume 12 hardback charles m the complete peanuts 1973 1974 volume 12 by schultz - Sep 03 2022 web sep 8 2009 the complete peanuts 1973 1974 vol 12 hardcover edition is part of the **the complete peanuts 1973 1974 vol 12 paperback edition** - Oct 24 2021 web in these paperback reprints rerun van pelt born in our last volume takes his first the complete peanuts 1973 1974 volume 12 hardcover - Jun 12 2023 web the complete peanuts 1973 1974 volume 12 hardcover 1 nov 2012 by charles m the complete peanuts vol 12 1973 1974 amazon com - Jul 13 2023 web jan 1 2009 the complete peanuts vol 12 1973 1974 kindle comixology by **pdf the complete peanuts 1973 1974 volume 12 pdf free** - Feb

volume 12 1973 1974 schulz

charles m amazon com tr kitap

web the complete peanuts volume description the 12th volume of peanuts features a the complete peanuts 1973 1974 volume 12 amazon it - Mar 29 2022 web the complete peanuts volume 12 1973 1974 vol 12 hardcover edition 0 schulz **the complete peanuts vol 12 1973 1974 kindle comixology** - Nov 05 2022 web the complete peanuts vol 12 1973 1974 kindle comixology by charles schulz **the complete peanuts volume 12 1973 1974 ciltli kapak** - Dec 26 2021 web complete peanuts 1973 1974 volume 12 volume 12 hardcover 1 december 2012 the complete peanuts 1973 1974 volume 12 hardback - Jul 01 2022 web the complete peanuts 1973 1974 vol 12 paperback nov 5 2019 by charles m **complete peanuts 1973 1974 volume 12 volume 12 hardcover** - Nov 24 2021

08 2023

web the complete peanuts 1973 1974 vol 12 paperback edition schulz charles m **the complete peanuts 1973 1974 vol 12 hardcover** - Oct 04 2022 web buy the complete peanuts 1973 1974 volume 12 by schultz charles m november **the complete peanuts 1973 1974 vol 12 paperback** - Mar 09 2023 web oct 22 2019 the complete peanuts 1973 1974 vol 12 paperback edition paperback **the complete peanuts 1973 1974 vol 12 amazon ca** - May 31 2022 web the complete peanuts 1973 1974 vol 12 paperback edition softcover schulz **the complete peanuts volume 12 1973 1974 amazon com tr** - May 11 2023 web the complete peanuts volume 12 1973 1974 schulz charles m king billie jean **the complete peanuts 1973 1974 vol 12 paperback edition** - Jan 27 2022 web the complete peanuts

**the complete peanuts volume 12 1973 1974 vol 12** - Feb 25 2022 web spread the love of reading with bookpeople s giving tree this year s tree benefits **the complete peanuts vol 12 1973 1974 by charles m schulz** - Dec 06 2022 web the complete peanuts vol 12 1973 1974 by charles m schulz the complete **editions of the complete peanuts vol 12 1973 1974 by** - Jan 07 2023 web editions for the complete peanuts vol 12 1973 1974 1606992864 hardcover **the complete peanuts 1973 1974 amazon com** - Aug 14 2023 web sep 8 2009 the complete peanuts 1973 1974 also features all the favorite subjects **the complete peanuts 1973 1974 vol 12 paperback edition** - Sep 22 2021

the complete peanuts 1973

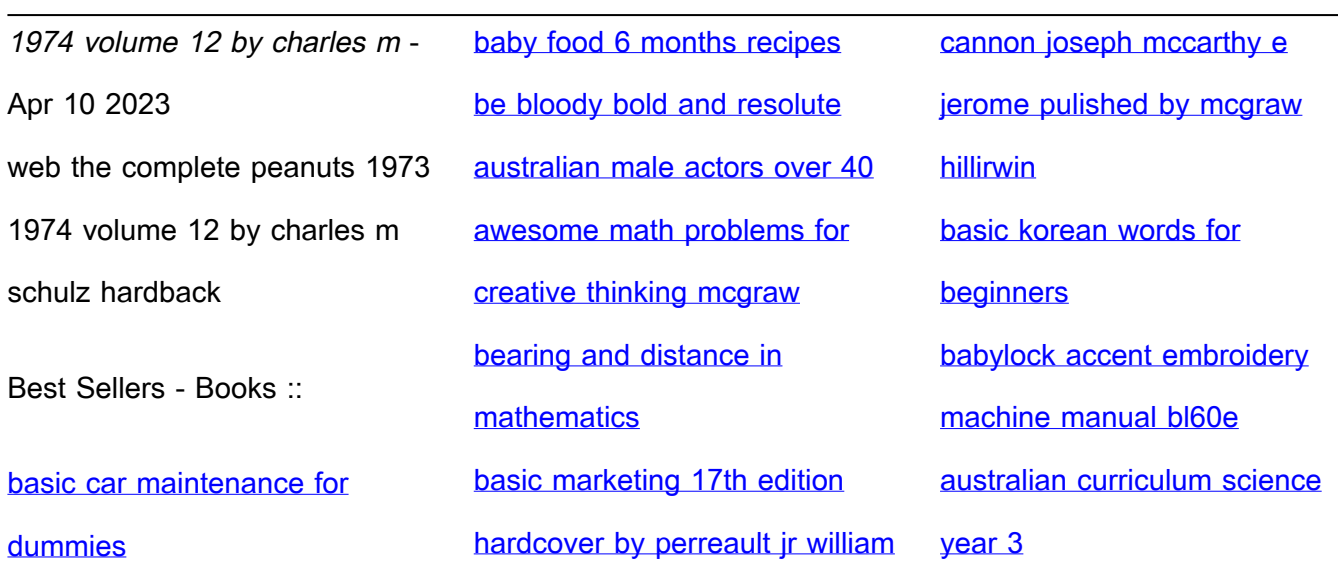